wertyuiopasdfghjklzxcvbi **iopasdfghjklzxcvbnmqwerts GP alfg** hjklzxcvbnmqwer *2014*

## iklzxcvbnmqwertyuiopasd

Manual del Internet

Yenifer Yubitza Archila Granillo

No. 300-13-17177

Asesor Lic. Edgar Hernández

zxcvbnmqwe qwertyuiopa iopasdfghjklz jklzxcvbnmq

tyuiopasdfg<sup>.</sup> asdfghjklzxcv zxcvbnmqwe qwertyuiopas opasdfghjklzy

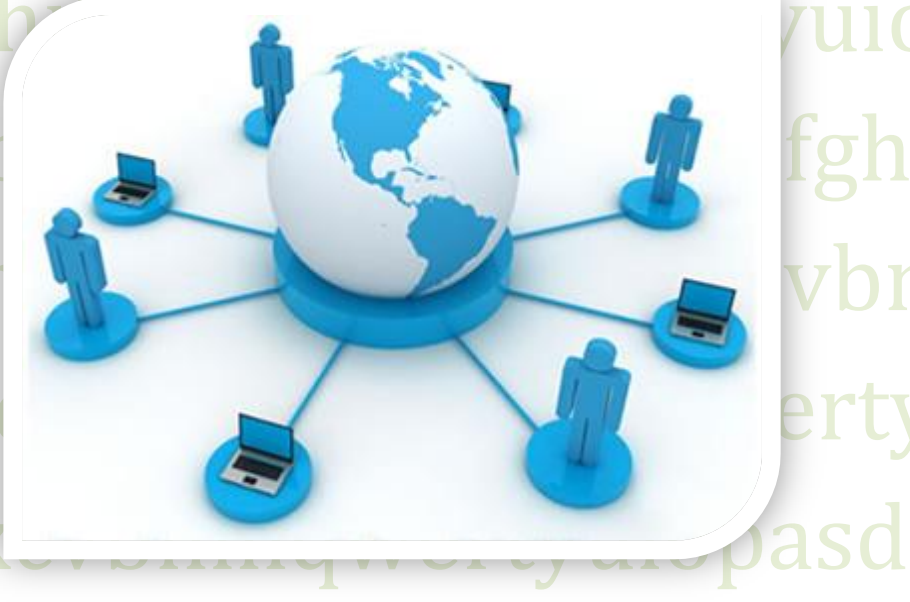

ghjklzxcvbnmqwertyuiopasdfghjklzxc

ghjkl $\eta$ 

# bnmrtyulopasdfghiklzxcvbnmqwerty

nnovando la Educación en Guatemala

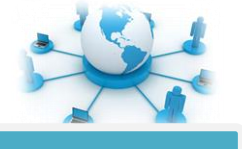

#### **Tabla de contenido**

#### **Tabla de contenido**

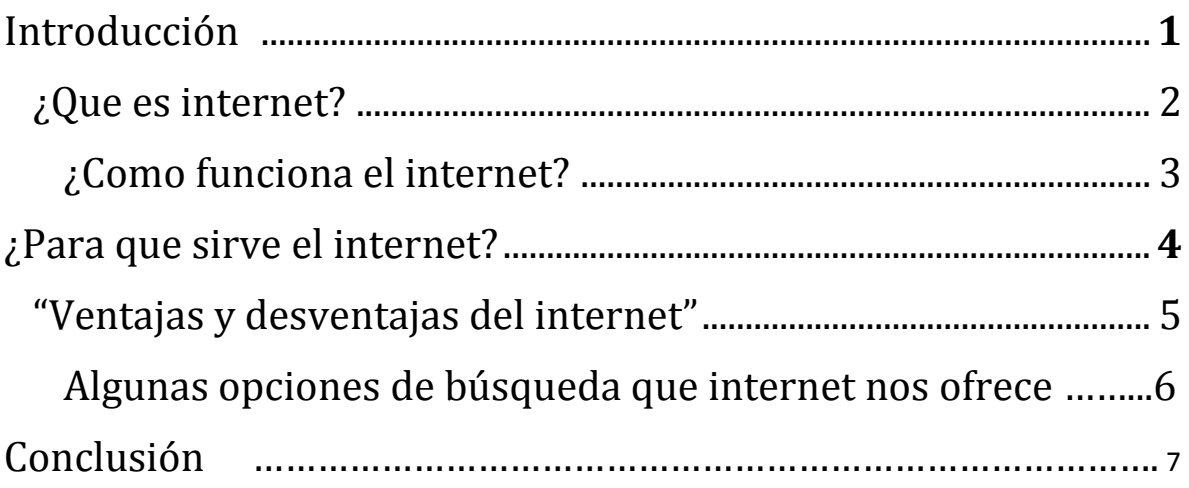

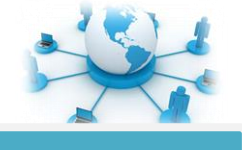

#### **Introducción**

A lo largo de esta investigación he planteado y plasmado como Internet se ha convertido en un nuevo medio de comunicación y que día con día ha tomado una fuerza e importancia en todas las áreas de nuestras vida. En un mundo invadido por la información, Internet ha venido a darle mayor proyección y facilidad para que un gran número de gente este informada, y pueda tener la oportunidad de desarrollarse y comunicarse de una mejor manera.

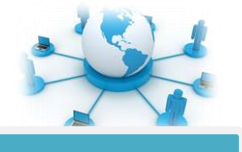

#### **¿Que es internet?**

Internet es la gran biblioteca virtual mundial, donde cualquier persona en cualquier parte del mundo puede acceder a este gigantesco archivo digital donde el conocimiento, el ocio y el mundo laboral convergen en un mismo espacio llamado Internet.

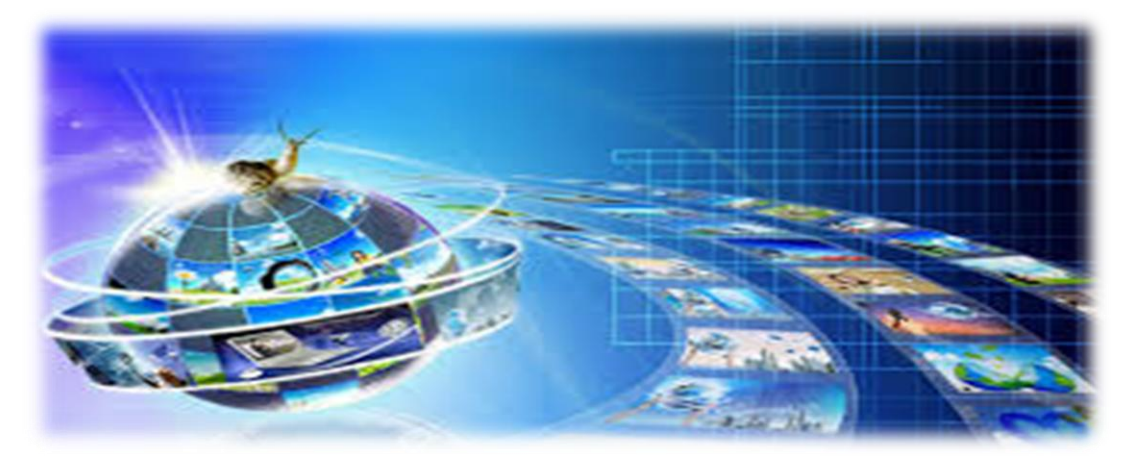

Internet representa el máximo exponente de la globalización, es un espacio donde podemos comprar, vender o compartir cualquier producto, servicio o información con cualquier persona y lugar del mundo, es decir internet es un lugar donde interactuamos globalmente, también se le conoce como red de redes o la gran red, debido a que su origen y filosofía se basan en interconectar computadores y ordenadores entre sí creando una gran telaraña de intercomunicación, dichas interconexiones se realizan mediante cable físico convencional, fibra óptica, red eléctrica, vía satélite.

Internet proviene del acrónimo INTERconected NETworks (red de trabajos interconectados)

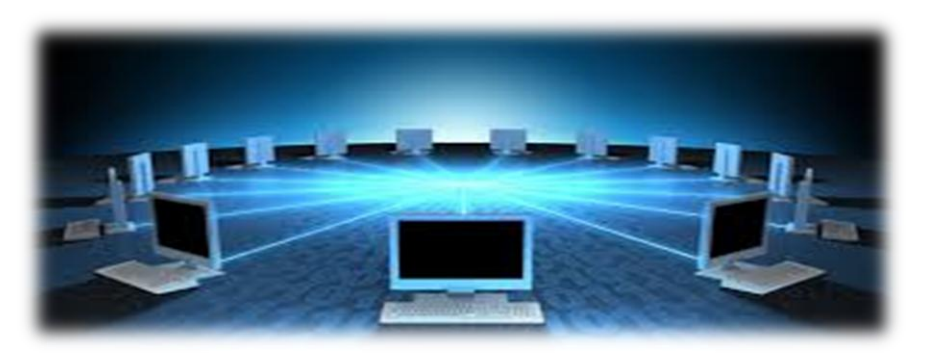

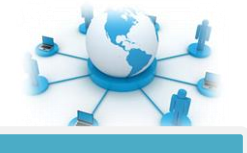

Al igual que la máquina de vapor inició la revolución industrial del siglo XX, Internet ha sido la precursora de una nueva revolución conocida como la nueva era digital.

Hoy en día Internet nos ha cambiado la vida en todos los aspectos, gracias a la red de red podemos leer las ultimas noticias que ocurren en el mundo sin necesidad de esperar a que se editen los periódicos, podemos interactuar con nuestros amigos y conocidos gracias a las redes sociales, podemos comprar comida o vender acciones desde el sofá de nuestra casa con solo un clic, gracias a Internet podemos acceder a cualquier fuente didáctica que nos permita ampliar los conocimientos sobre alguna materia, Internet ha sido el impulsor y promotor de un nuevo estilo de trabajo.

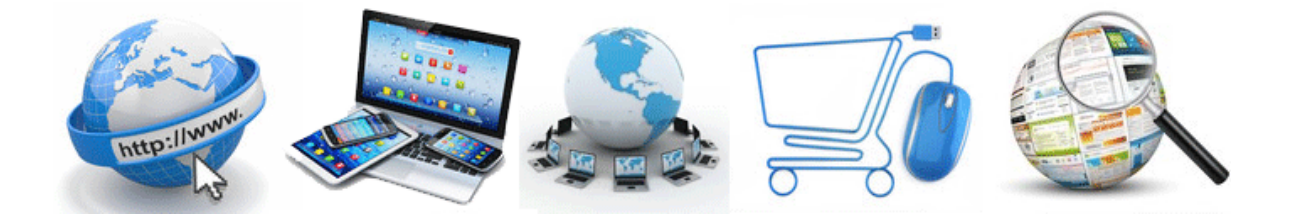

#### **Nota**:

Las redes sociales han permitido conectar y comunicar a las personas de todo el mundo, pero también han propiciado la vulnerabilidad de la privacidad de las mismas, por otro lado los virus y ataques informáticos han encontrado en Internet el medio perfecto para propagarse y atacar a un amplio número de computadoras y ordenadores de todo el mundo.

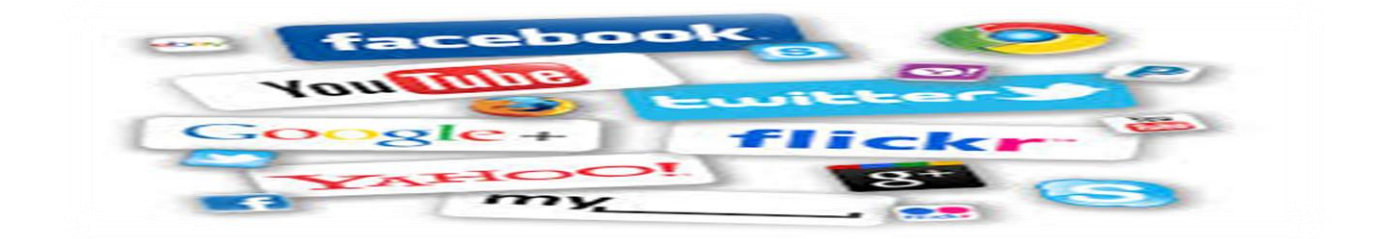

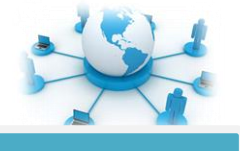

#### **¿Como funciona el internet?**

El internet está compuesto por dos partes principales: **el hardware y el software**. Dentro del hardware vamos a encontrar todo aquello que nos facilita el contacto con la red, aquí encontramos:

- Satélites
- Cables
- Ordenadores
- Smartphone
- Tablets
- Antenas
- Routers
- Servidores

Estos son objetos físicos, algunos son los que nos ayudan a entrar a internet y nos muestran su interface, otros, como los servidores, los routers, los cables y los satélites, son parte de la cadena que lleva la información.

El software es la otra gran parte de este sistema. Dentro de lo clasificado como software entran los programas y sistemas de codificación y decodificación de información. Con esto queremos decir: todos los programas que se conectan a internet, desde una actualización de Flash Player hasta tu navegador.

Ahora que tenemos claro las partes fundamentales que participan del proceso podemos empezar a explicar cómo funciona.

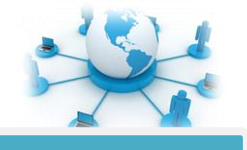

Internet está regido por protocolos, estos son formas de codificar y decodificar la información, por ejemplo los navegadores pueden leer lenguajes de programación como **HTML**, **Java**, **Flash**, **PHP**, y muchos más. Entonces, cualquier sitio que trabaje con protocolos compatibles puede ser leído por un computador normal. Estos son llamados **transmission control protocol (TCP).**

Otro dato a tener en cuenta son las **Direcciones de IP**, tal vez ya hayas escuchado hablar de ellas. Estas son las direcciones asignadas para cada una de las terminales de internet, con esto queremos decir que cada ordenador, cada Smartphone y cada servidor cuenta con su propia IP, única e irrepetible.

De esta manera es como es tan fácil rastrear una computadora para enviar información y también recibirla.

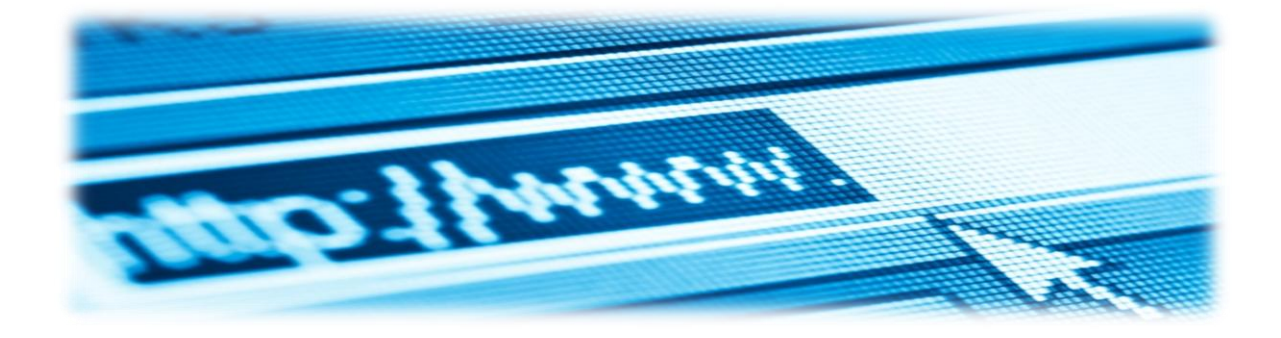

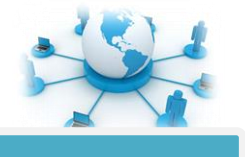

#### **Tipos de red**

Red de área local o LAN

Consiste en dos o varios computadores conectados entre sí, pero que se encuentren cerca geográficamente. Este tipo de red es empleada usualmente en las oficinas.

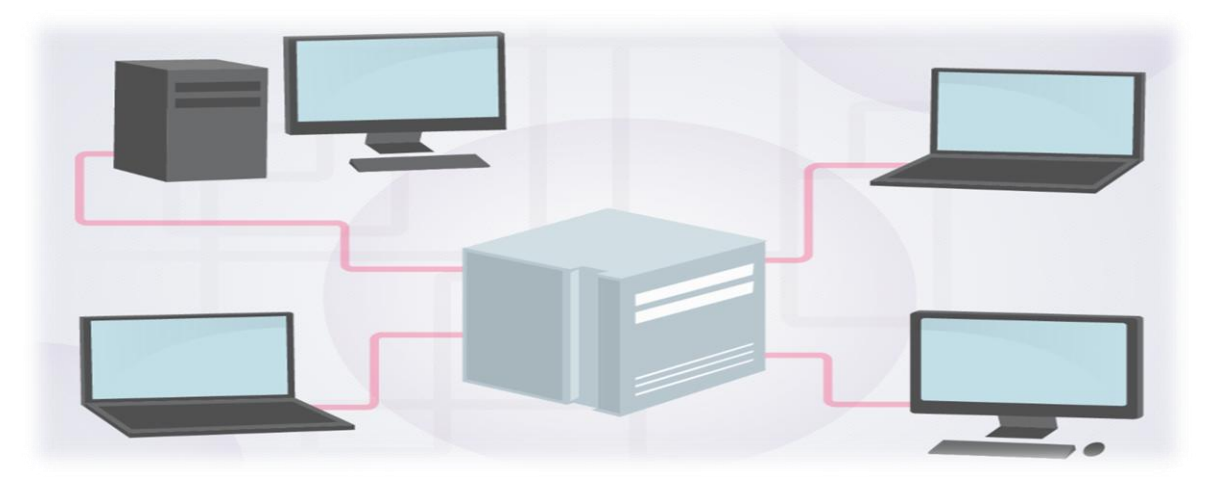

Red de área amplia o WAN

Es una red más amplia compuesta por dos o varias redes LAN. Aquí la cobertura es mayor y los computadores pueden estar bastante distanciados.

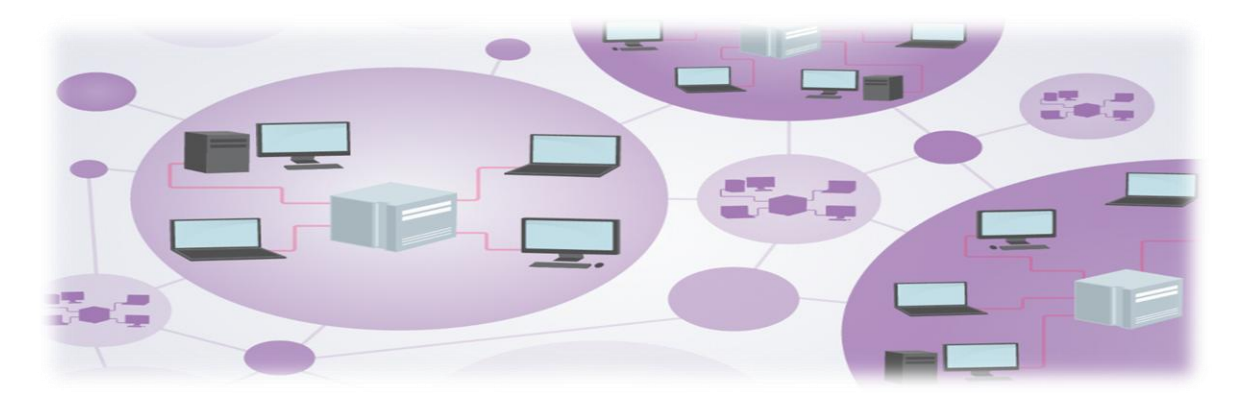

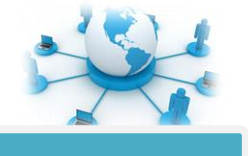

#### **¿Para que sirve el internet?**

Hoy en día, internet tiene infinidad de funciones, pero entre estas destacan las siguientes:

- Estudios
- Trabajos
- Comercio
- Asesoría
- Comunicación
- Juegos en línea
- Video llamadas
- Compras

Entre muchos otros, de los que se han aprendido a servir los usuarios.

Hoy en día es más fácil comunicarse por internet, enviar datos y recibirlos que realizar llamadas telefónicas y comunicarse por medio de cartas convencionales. El internet permite una comunicación barata y sutil haciendo uso de diversas plataformas de comunicación social (redes sociales).

Permite estudiar en colegios ubicados a distancias considerables o incluso en otros países, por medio de video conferencias.

En las empresas, agiliza trámites y transferencias de información, mejorando así a la eficiencia empresarial.

Los niños pueden jugar en línea desde diferentes países juegos que se realizan en tiempo real.

Y han aumentado las relaciones entre personas que se conocen por medio de las redes sociales o páginas dedicadas exclusivamente a este fin.

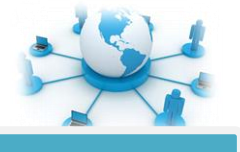

#### **"Ventajas y desventajas del internet"**

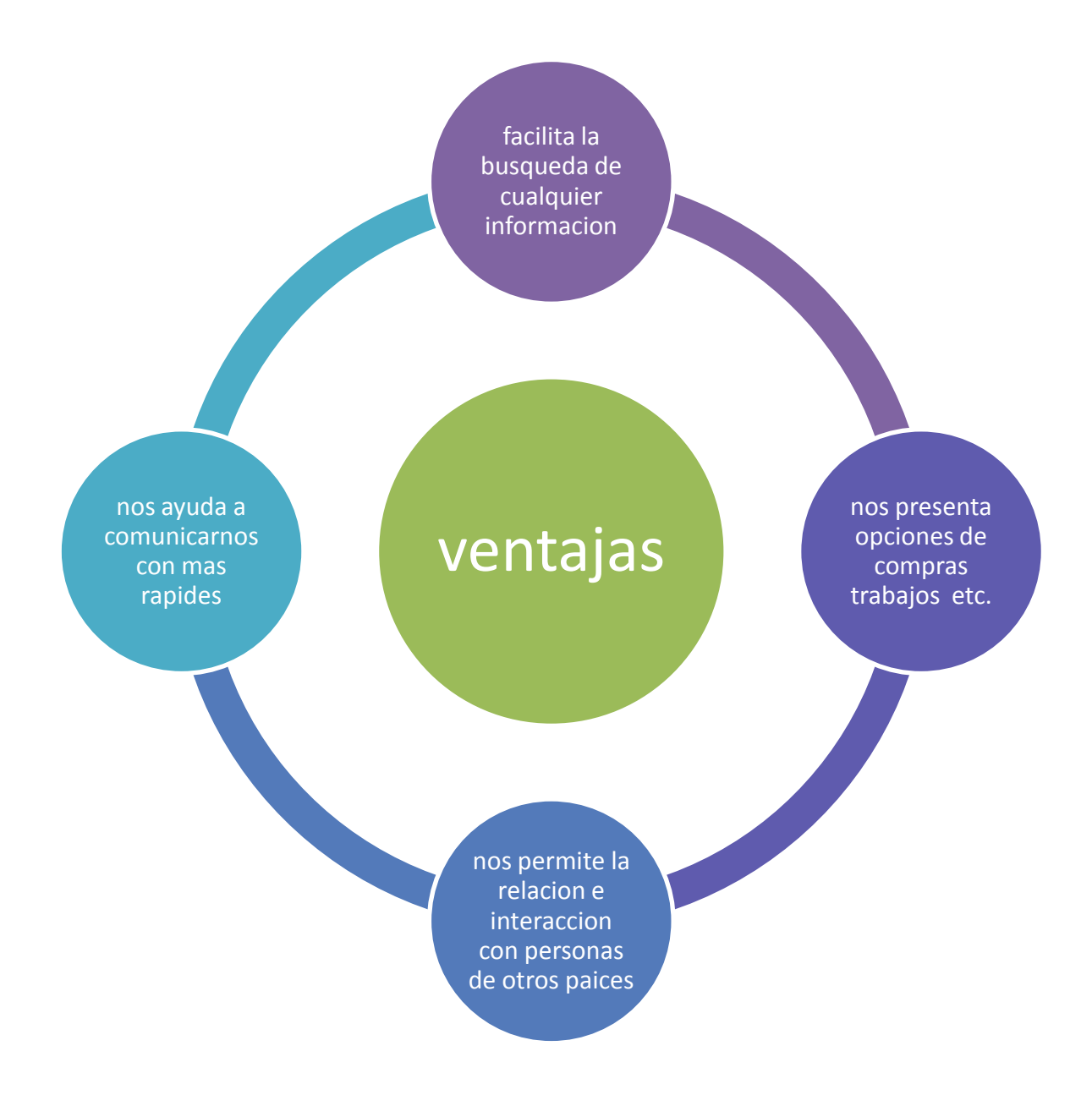

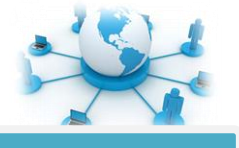

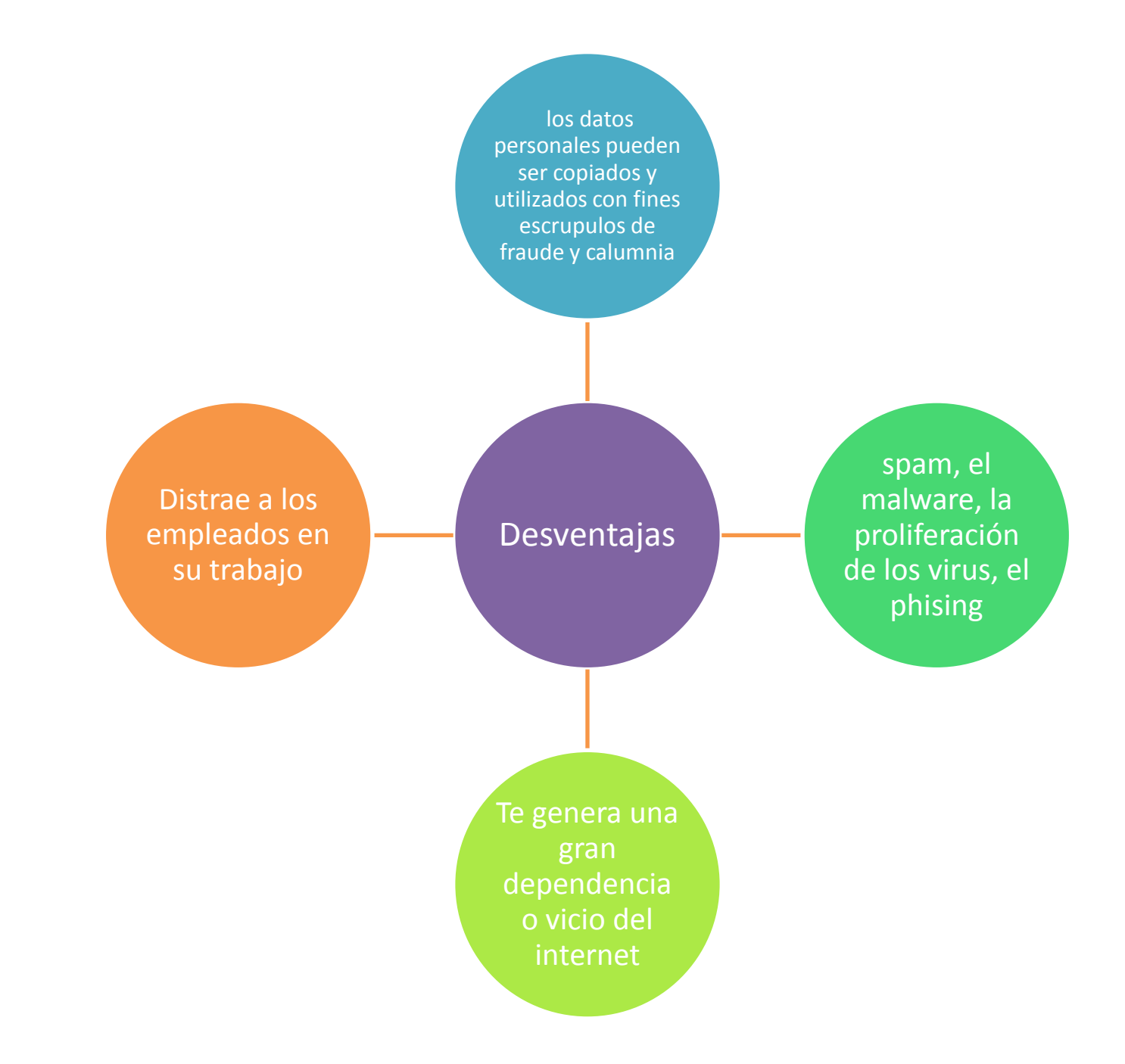

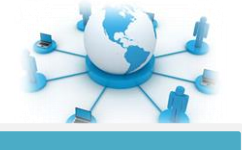

### **Conclusión**

**En este trabajo se a plasmado el uso y la utilidad del internet para el ser humano también sus ventajas y desventajas ya que como toda herramienta posee errores, internet ayuda en todo sentido dejando de lado los riesgos que se corren de adquirir un virus, un spam, etc.**